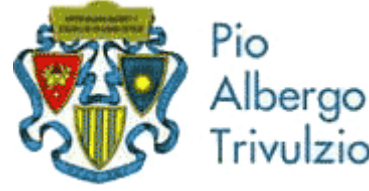

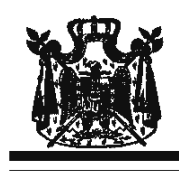

via Trivulzio 15 - Milano

Associazione Musicale "Dino Ciani"

XIX anno Festival Internazionale i Concerti Ciani "Musica per la Vita" 2011

**MAURIZIO MURA pianista** 

## i Concerti Ciani per S. Cecilia - Festa della Musica martedì 15 novembre 2011 ore 15.00

musiche di F. J. HAYDN, R. SCHUMANN e A. SKRJABIN I CONCERTI CIANI 2011 info www.dinociani.com - tel. 335 6083581 Direzione artistica prof. Maria Lilia Bertola Lani

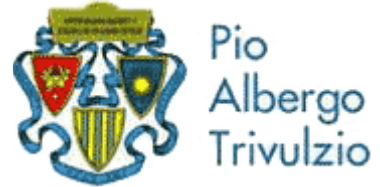

via Trivulzio 15 - Milano

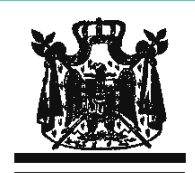

Associazione Musicale "Dino Ciani"

XIX anno Festival Internazionale i Concerti Ciani "Musica per la Vita" 2011

## **MAURIZIO MURA pianista**

i Concerti Ciani per S. Cecilia - Festa della Musica martedì 15 novembre 2011 ore 15.00

musiche di F. J. HAYDN, R. SCHUMANN e A. SKRJABIN

I CONCERTI CIANI 2011 info www.dinociani.com - tel. 335 6083581

Direzione artistica prof. Maria Lilia Bertola Lani

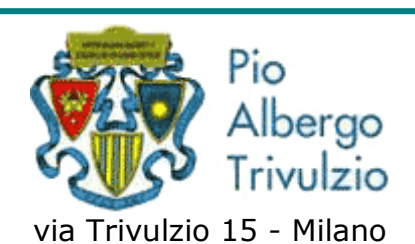

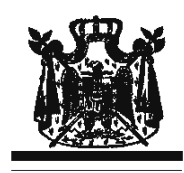

Associazione Musicale "Dino Ciani"

XIX anno Festival Internazionale i Concerti Ciani "Musica per la Vita" 2011

**MAURIZIO MURA pianista** 

i Concerti Ciani per S. Cecilia - Festa della Musica martedì 15 novembre 2011 ore 15.00

musiche di F. J. HAYDN, R. SCHUMANN e A. SKRJABIN

I CONCERTI CIANI 2011 info www.dinociani.com - tel. 335 6083581

Direzione artistica prof. Maria Lilia Bertola Lani